### МИНИСТЕРСТВО СЕЛЬСКОГО ХОЗЯЙСТВА РОССИЙСКОЙ ФЕДЕРАЦИИ Федеральное государственное бюджетное образовательное учреждение высшего образования «КУБАНСКИЙ ГОСУДАРСТВЕННЫЙ АГРАРНЫЙ УНИВЕРСИТЕТ» имени И. Т. ТРУБИЛИНА»

#### ФАКУЛЬТЕТ ГИДРОМЕЛИОРАЦИИ

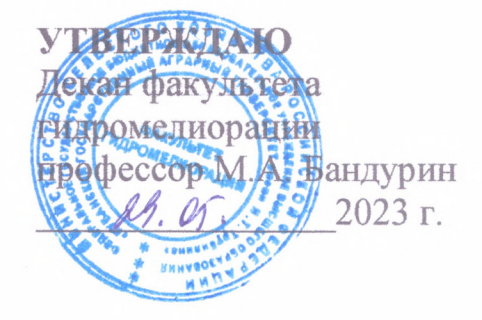

# Рабочая программа дисциплины

Профессиональный иностранный язык

Направление подготовки 20.04.02 Природообустройство и водопользование

Направленность подготовки «Мелиорация, рекультивация и охрана земель»

> Уровень высшего образования Магистратура

> > Форма обучения очная, заочная

> > > Краснодар 2023

Рабочая программа дисциплины «Профессиональный иностранный язык» разработана на основе ФГОС ВО 20.04.02 Природообустройство и природопользование, утвержденного приказом Министерства образования и науки РФ от 26 мая 2020 г. № 686.

Автор: канд. филол. наук, доцент

 $\begin{matrix} \mathcal{A} & \mathcal{A} \\ \mathcal{A} & \mathcal{A} \end{matrix}$  JI.B. Здановская

Рабочая программа обсуждена и рекомендована к утверждению решением кафедры иностранных языков от 24.04.2023 г., протокол № 8.

Заведующий кафедрой, профессор

Т.С. Непшекуева

Рабочая программа одобрена на заседании методической комиссии факультета гидромелиорации, протокол от 22.05.2023 г., № 9.

Председатель методической комиссии д-р тех. наук, профессор

А.Е. Хаджиди

Руководитель основной профессиональной образовательной программы д-р тех. наук, профессор

А. Е. Хаджиди

### **1 Цель и задачи освоения дисциплины**

Целью освоения дисциплины «Профессиональный иностранный язык» (немецкий) является формирование комплекса знаний об организационных, научных и методических основах владения в совершенной степени иностран-НЫМ ЯЗЫКОМ, СОВРЕМЕННЫХ КОММУНИКАТИВНЫХ ТЕХНОЛОГИЯХ НА ИНОСТРАННОМ языке, разнообразии культур в условиях межкультурного взаимодействия и наиболее полном использовании иностранного языка в академическом и профессиональном взаимодействии.

#### Задачи дисциплины:

Развить у магистров умение:

— вести беседу на иностранном языке, применяя современные коммуникативные технологии для академического и профессионального взаимодействия:

—систематически следить за иноязычной научной информацией по соответствующему профилю;

—свободно читать и понимать зарубежные первоисточники по своей специальности и извлекать из них необходимые сведения;

—оформлять извлеченную информацию в удобную для пользования форму в виде аннотаций, переводов, рефератов и т.п.;

Сформировать:

— способность анализировать и учитывать разнообразие культур в процессе межкультурного взаимодействия;

- практические основы совершенствования и дальнейшего развития знаний, навыков и умений по иностранному языку для академического, профессионального и межкультурного взаимодействия, которые были получены обучающимися во время учебы в ВУЗе;

- устную коммуникацию (монологическое и диалогическое высказывание).

# **2 Перечень планируемых результатов обучения по дисци**плине, соотнесенных с планируемыми результатами освоения **ΟΠΟΠ ΒΟ**

В результате освоения дисциплины формируются следующие компетенции:

УК-4— способен применять современные коммуникативные технологии, в том числе на иностранном(ых) языке(ах), для академического и профессионального взаимодействия;

УК-5 — способен анализировать и учитывать разнообразие культур в процессе межкультурного взаимодействия.

# 3 Место дисциплины в структуре ОПОП ВО

«Профессиональный иностранный язык» (немецкий) является базовой частью ОПОП ВО подготовки обучающихся по направлению 20.04.02 «Природообустройство и водопользование», направленность подготовки «Мелиорация, рекультивация и охрана земель» (программа академической магистратуры).

| Виды учебной работы                    | Объем, часов |                |
|----------------------------------------|--------------|----------------|
|                                        | Очная        | Заочная        |
| Контактная работа                      | 53           | 11             |
| в том числе:                           |              |                |
| — аудиторная по видам учебных занятий  | 52           | 10             |
| - лекции                               | 4            | $\overline{4}$ |
| — практические (лабораторные)          | 48           | 6              |
| внеаудиторная                          |              |                |
| - зачет                                |              |                |
| экзамен                                |              |                |
| — защита курсовых работ (проектов)     |              |                |
| Самостоятельная работа<br>в том числе: | 55           | 93             |
| - курсовая работа (проект)             |              |                |
| – прочие виды самостоятельной работы   |              |                |
| - контроль                             |              | 4              |
| Итого по дисциплине                    | 108          | 108            |

4 Объем дисциплины (108 часов, 3 зачетные единицы)

# 5 Содержание дисциплины

По итогам изучаемого курса студенты сдают зачет. Дисциплина изучается на 1 курсе в 1 семестре.

# Содержание и структура дисциплины по очной форме обучения

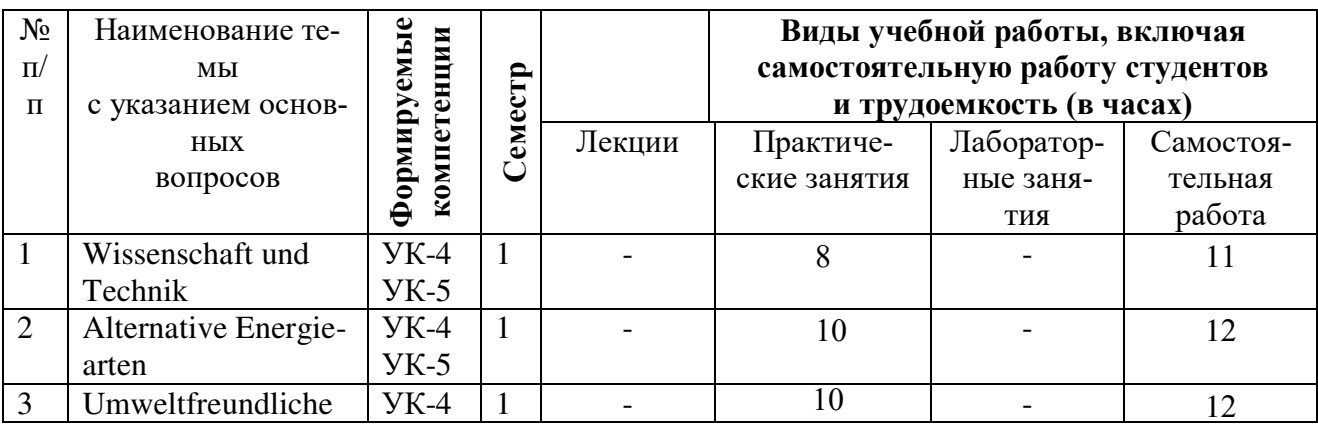

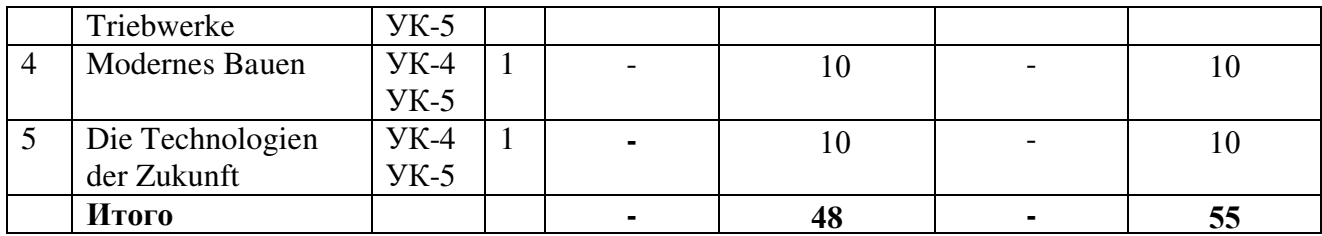

# Содержание и структура дисциплины по заочной форме обучения

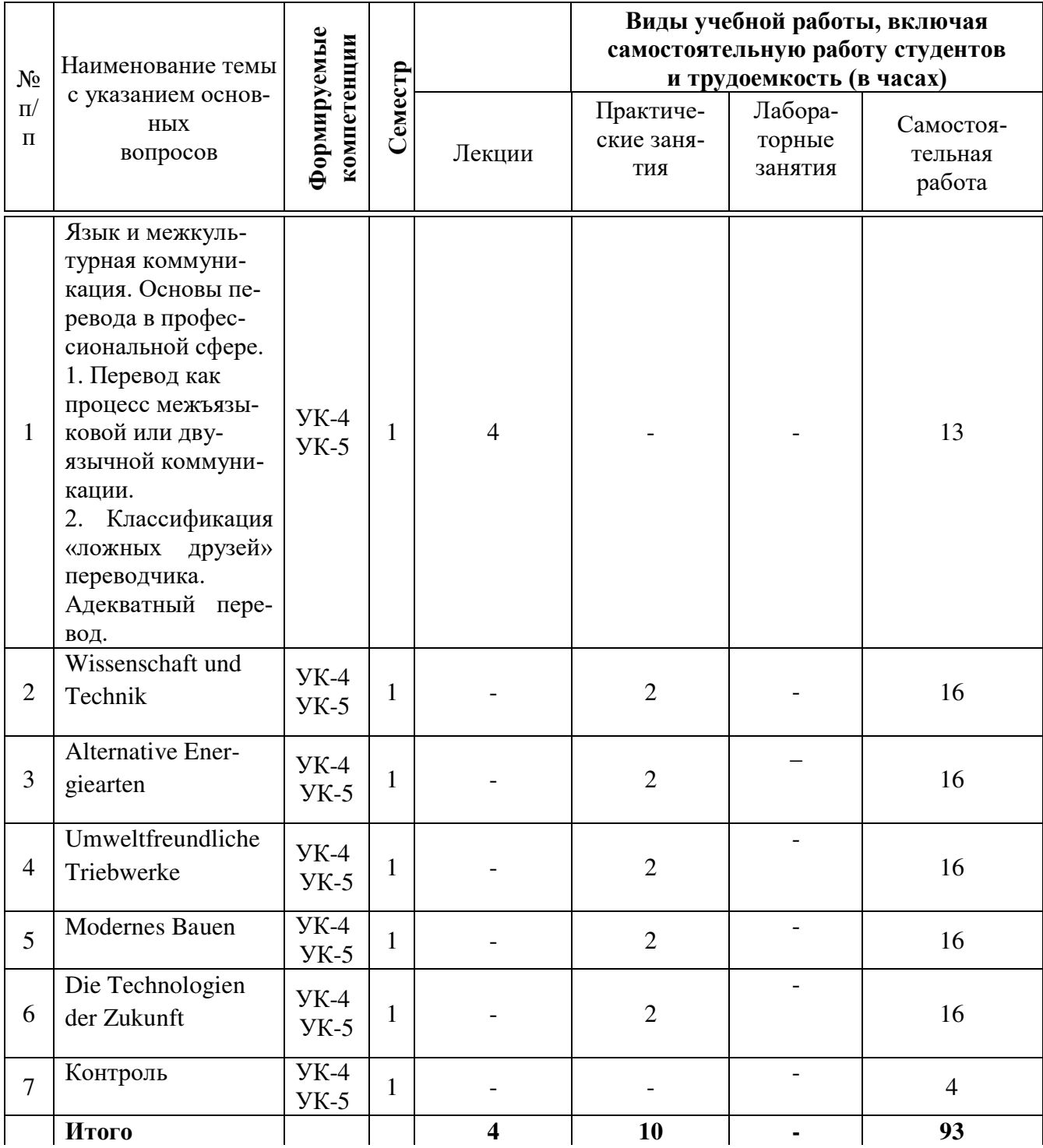

# **6 Перечень учебно-методического обеспечения для самосто**ятельной работы обучающихся по дисциплине

Методические указания (для самостоятельной работы)

1. Донскова, Л. А. Толерантность в условиях межкультурной коммуникации в курсе немецкого языка: учебно-методическое пособие / Л. А. Донскова. – Краснодар: Куб $\Gamma$ АУ, 2017. – 110с. [https://edu.kubsau.ru/file.php/117/Uch.metod.posobie\\_Tolerantnost\\_2\\_ch.\\_.PDF](https://edu.kubsau.ru/file.php/117/Uch.metod.posobie_Tolerantnost_2_ch._.PDF) .

2. Кочкина, В. П. Деловой иностранный язык (английский, немецкий): методические указания / В. П. Кочкина, Л. А. Донскова. – Краснодар: КубГАУ,  $2019. - 36$  c.

3. Здановская, Л. Б. Контрольные задания по немецкому языку: практикум / Л. Б. Здановская, Л. А. Донскова, И. А. Ремнева. – Краснодар: Куб $\Gamma A$ У,  $2013. - 54$  c. – https://edu.kubsau.ru/file.php/117/20.pdf.

# **7 Фонд оценочных средств для проведения промежуточной аттестации**

#### **7.1 Перечень компетенций с указанием этапов их формирования в** процессе освоения ОПОП ВО

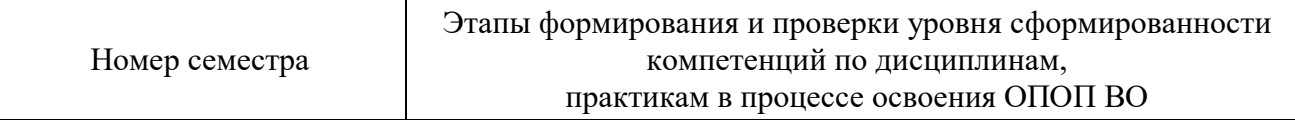

УК-4 — способен применять современные коммуникативные технологии, в том числе на иностранном(ых) языке(ах), для академического и профессионального взаимодействия.

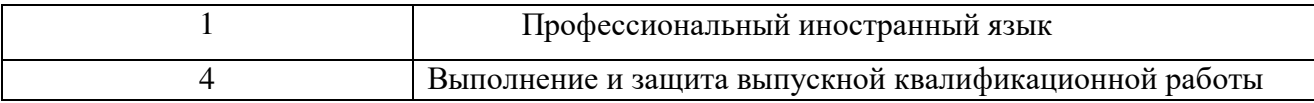

УК-5 — способен анализировать и учитывать разнообразие культур в процессе межкультурного взаимодействия.

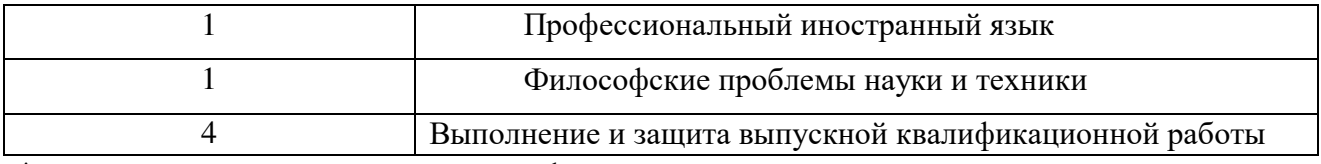

\* номер семестра соответствует этапу формирования компетенции

# 7.2 Описание показателей и критериев оценивания компетенций на различных этапах их формирования, описание шкалы оценивания

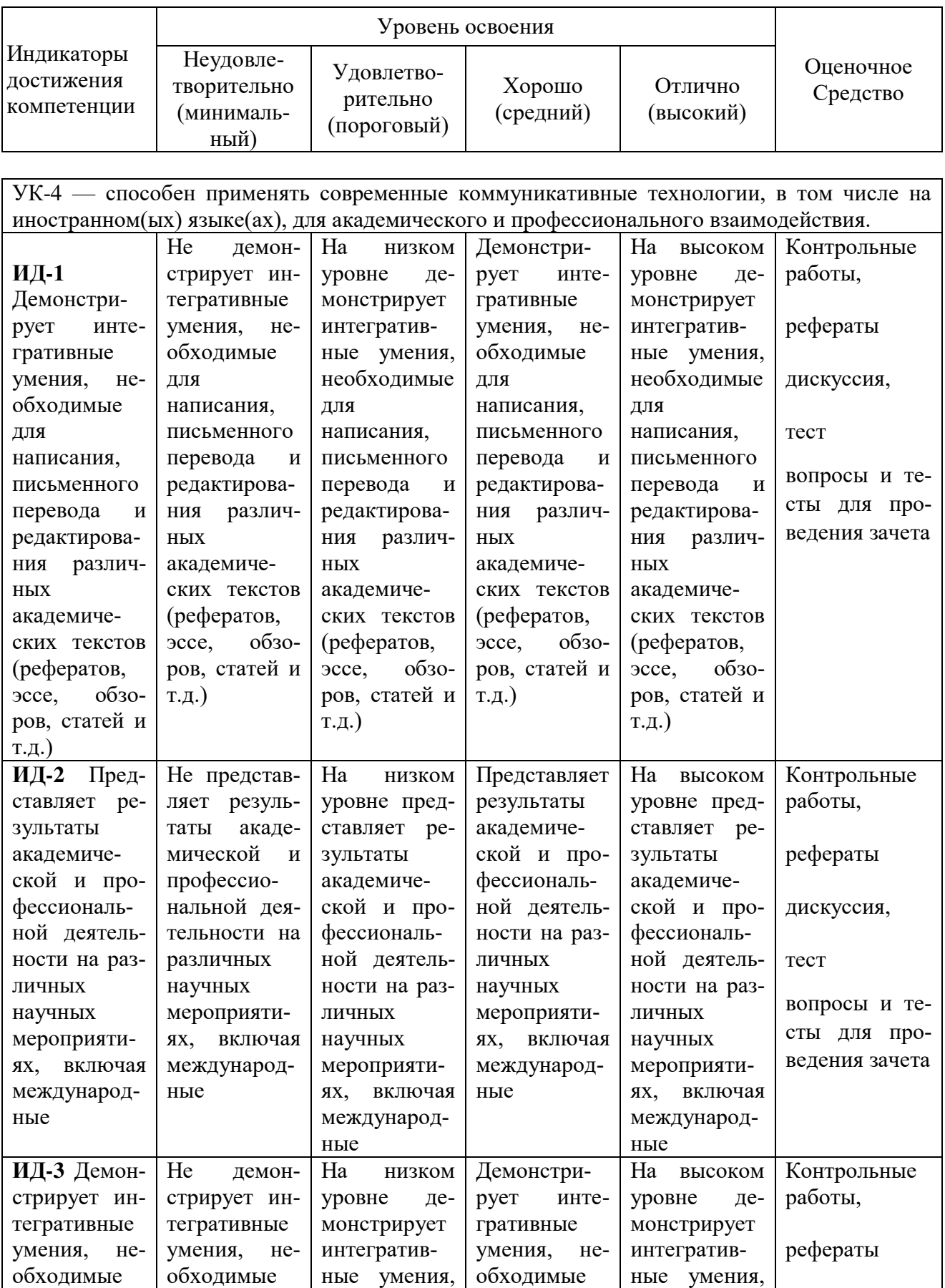

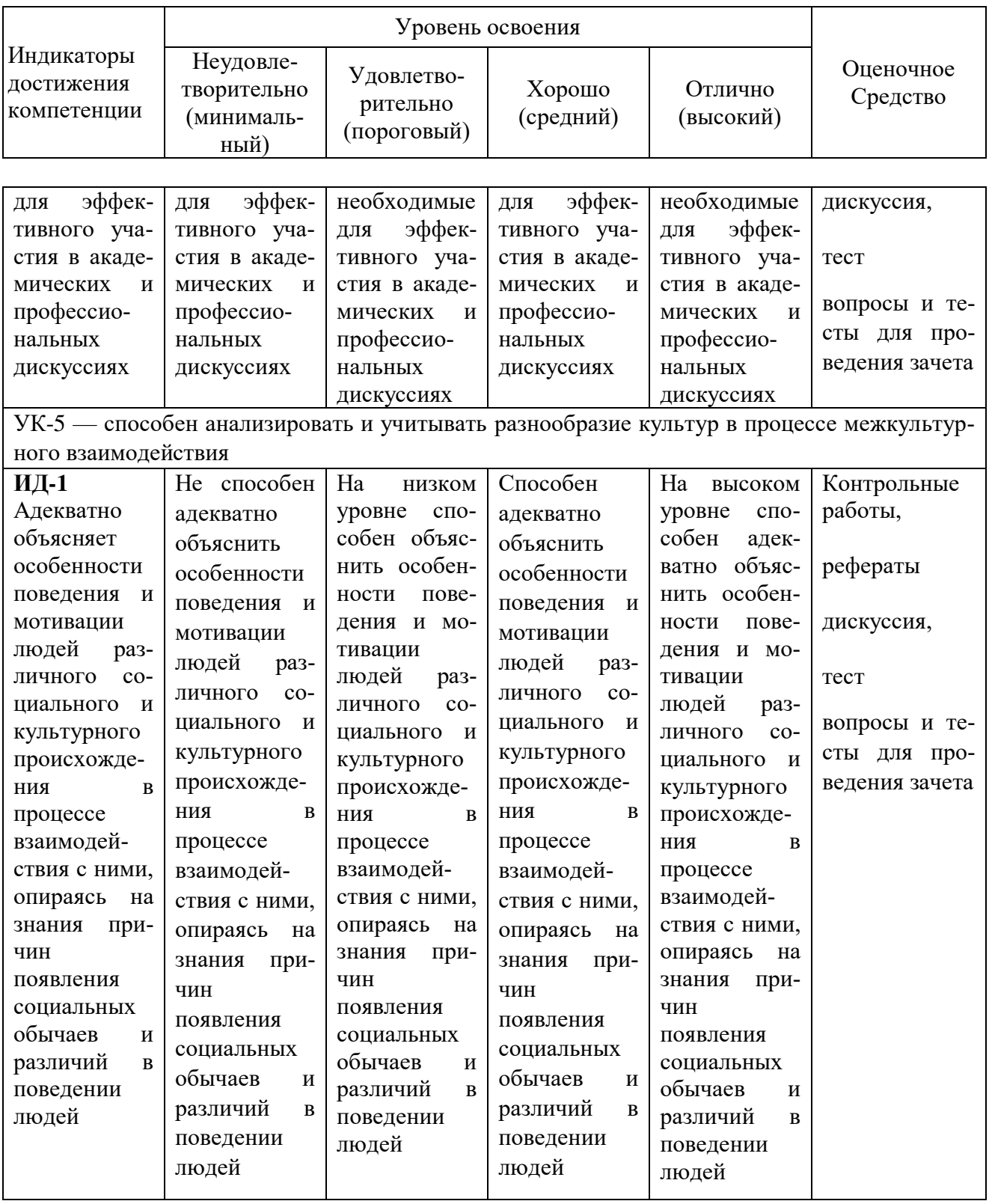

7.3 Типовые контрольные задания или иные материалы, необходимые для оценки знаний, умений, навыков и опыта деятельности, характеризующих этапы формирования компетенций в процессе освоения ОПОП  $\bf{RO}$ 

Оценочные средства по компетенции «УК-4 — способен применять современные коммуникативные технологии, в том числе на иностранном(ых) языке(ах), для академического и профессионального взаимодей-**СТВИЯ»** 

Для текущего контроля

### Контрольные работы Контрольная работа №1 1. Bilden Sie die Sätze und übersetzen Sie diese ins Russische.

1. Ich, überzeugt sein (Präsens), bei seiner Meinung bleiben (Perfekt), dass, er.

2. Einverstanden sein (Präteritum), sie (3. Pers. Sg.) das Für und Wider abwägen (Präteritum), sie, weil.

3. Anderer Meinung sein (Perfekt), er, diese Idee vorschlagen (Perfekt), obwohl, er.

4. Wissen (Präsens), seine Erfindung zum Patent anmelden (Perfekt), du, er, dass?

5. Nicht, Sie, Erfahrungen speichern können (Präsens), wenn, Sie, nicht, ihre Forschung beschleunigen (Futurum).

# 2. Bilden Sie Imperativform.

- 1) nichts dagegen sprechen (2 Pers. Sg.)
- 2) für Ihren Glauben einstehen (Höflichkeitsform)
- 3) an der Vorlesung teilnehmen (2 Pers. Pl.)
- 4) die Forschung beeinflussen (wollen + Inf.)

5) ein Experiment durchführen (1 Pers. Pl.)

### 3. Gebrauchen Sie die passenden Modalverben und übersetzen Sie diese Sätze ins Russische.

1. Leider ... er nicht an der gestrigen Videokonferenz teilnehmen.

- 2. Ich weiß nicht, ob Sie diese Geschäftskorrespondenz durchsehen ....
- 3. Während des Experimentes ... man nicht hinausgehen.
- 4. ... du zur unseren Forschungsrichtung deinen Beitrag leisten?
- 5. Damals ... wir nicht die öffentliche Meinung aufpeitschen.

# 4. Ergänzen Sie die Sätze. Gebrauchen Sie die entsprechende Form des Relativpronomens. Übersetzen Sie die Sätze ins Russische.

1. Es handelt sich um die wissenschaftliche Forschung, ... Bedeutung bezweifelt wird.

2. Das Gerät, ... Wirksamkeit zweifellos ist, wurde schon getestet.

3. Albert Einstein, ... Name weltbekannt ist, meldete allein in den USA mehr als 112 Patente an

4. Alle Maschinen, Bauteile und Lagersysteme, mit ... jedes Objekt in der Fabrik kommunizieren kann, sollen miteinander vernetzt sein.

5. Der heutige Erfinder, ... Forschungen auch zur Entwicklung einer Theorie beitragen, muss wissenschaftlich gebildet sein.

# 5. Stellen Sie die Fragen. Gebrauchen Sie die entsprechenden Fragepronominaladverbien (Präposition + "wem/wen"; oder Präposition + Personalpronomen).

1. Ein neuer Markt könnte sich für die Hersteller von Informationstechnik mit dem Fertigungsbereich öffnen.

2. Ich bin mit Ihrer Meinung einverstanden, dass er sich für diese Stelle eignet.

3. Zu Beginn des Ersten Weltkrieges beschäftigte sich der Wissenschaftler mit den Strömungseigenschaften von Flugzeugtragflächen.

4. Durch die Anbindung an das Internet sehen die Experten eine vierte industrielle Revolution heraufziehen.

5. Die Streitmethode der Auffassung der Technik wurde von einigen begabten Erfindern getadelt.

# 6. Rekonstruieren Sie die Sätze. Gebrauchen Sie das Verb in der 3. Person Singular Präsens. Übersetzen Sie die Sätze ins Russische.

1. Ich übersehe den Unterschied zwischen dem wissenschaftlichen Experiment und der eigentlichen technischen Erfindung.

2. Ich nehme mein Studium an der TU Darmstadt und erhalte Zugangsberechtigung zum Hauptstudium in Maschinenbau.

3. Ich schlage die Methode des wissenschaftlich-technischen Konstruierens vor.

4. Auf diese Fragen gebe ich verschiedene Antworten.

5. Leider falle ich ihm immer in die Rede ein.

# 7. Korrelieren Sie die Begriffe und ihre Definitionen.

1) das Experiment, 2) der Ingenieur, 3) die Technik, 4) der Nobelpreis, 5) die Elektrodynamik, 6) die Hypothese, 7) die Gravitation

1. Eine jährlich vergebene Auszeichnung, die denen zugeteilt wird, die im verflossenen Jahr der Menschheit den größten Nutzen geleistet haben.

2. Eine Aussage, deren Gültigkeit man für möglich hält, die aber nicht bewiesen oder verifiziert ist.

3. Das Teilgebiet der Physik, das sich mit bewegten elektrischen Ladungen und mit zeitlich veränderlichen elektrischen und magnetischen Feldern beschäftigt.

4. Eine der vier Grundkräfte der Physik.

5. Eine methodisch angelegte Untersuchung zur empirischen Gewinnung von Information.

6. Die von Menschen gemachten Gegenstände und auch die Entstehung und Verwendung der technischen Sachen und das dafür erforderliche Können und Wissen.

7. Die Berufs- bzw. Standesbezeichnung für Fachleute bzw. Experten auf dem Gebiet der Technik.

# 8. Stellen Sie die Sätze zusammen. Übersetzen Sie diese ins Russische.

- 1. Trotz alledem fand ich...
- 2. Meldet er seine Erfindung zum Patent an, ...
- 3. Diese wissenschaftliche Entdeckung lässt uns ...
- 4. Es ist mir bewusst...
- 5. Sie wägte schon ...
- a) ... das Für und Wider ab.
- b) ... notwendige Erfahrung speichern.
- c) ... dass das Problem klar liegt.
- d) ... dann kann er die Forschungsrichtung beeinflussen.
- e) ... dass ich erst am Anfang meiner beruflichen Laufbahn stehe.

# 9. Übersetzen Sie folgende Wortverbindungen ins Deutsche.

- 1) запатентовать изобретение
- 2) остаться при своем мнении
- 3) прогнозировать направление исследования
- 4) накопить знания и опыт
- 5) взвесить за и против
- 6) подогревать общественное мнение
- 7) выдающееся научное достижение

# Темы рефератов

- 1. Wasserkreislauf
- 2. Gewässerverschmutzung
- 3. Saure Regen
- 4. Wasseraufbereitung

# Темы научных дискуссий

# **Tema 1: ALTERNATIVE ENERGIEARTEN**

Примерные вопросы для дискуссии:

- 1. Wie verstehen Sie den Begriff "Erneuerbare Energie"?
- 2. Welche kurzfristige "Solarenergiespeicher" kennen Sie?
- 3. Nennen Sie die Beispiele des direkten und indirekten Gebrauchs Erneuerbarer Energie?
- 4. Wie verstehen Sie den Begriff "freie Energie"?
- 5. Erklären Sie die Aussage: "Aktuelle Entwicklung von Erneuerbarer Energie".

# Тестовые задания

- 1. Finden Sie für diese Wortgruppe Wort russisches Aquivalent:
- strukturierte Programmierung
- \*структурированное программирование
- программирование алгоритма
- программирование в коде машины

программирование в диалоговом режиме

2. Finden Sie für deutsches Wort russisches Äquivalent: das Objektprogramm короткая программа неудачная программа \*объектная программа начальная программа

3. Finden Sie für deutsches Wort ein russisches Äquivalent: das Adresswort = адресное слово die Adapterkarte = плата адаптера der Datenfehler = ошибка в ланных der Mausklick = шелчок мышью die Lichtfaser = оптическое волокно

4. Finden Sie für deutsches Wort ein russisches Äquivalent: der Koder = кодирующее устройство der Datenfluss = поток данных das Mauspad= коврик для мыши die Kennung = идентификатор der Endbenutzer = конечный пользователь

5. Finden Sie für deutsches Wort ein russisches Äquivalent: die Maustaste = кнопка мыши der Mauszeiger = курсор мыши das Kennwort = пароль die Referenz= ссылка die Reihe =последовательность

6. Finden Sie für deutsches Wort ein russisches Äquivalent: der Seitenwechsel = замещение страниц die Speicherzeit = время хранения die Vaterdatei = исходный файл das Sprachmodem= голосовой модем das Dateisystem = файловая система

7. Finden Sie für deutsches Wort ein russisches Äquivalent: die Tastung =манипуляция der Seitenfuß = нижний колонтитул die Triggerung  $=$  запуск das Neuladen  $=$ перезагрузка der Laserdrucker = лазерный принтер

8. Finden Sie für deutsches Wort ein russisches Äquivalent: der Installer= инсталлятор  $der$  Punkt  $=$ точка das Bildsignal = видеосигнал der Funktionsplan = функциональная схема  $die$  Anderung = изменение

9. Finden Sie für deutsches Wort ein russisches Äquivalent: die Anforderung = запрос die Floppy-Disk = гибкий диск  $der$  Lauf  $=$ прогон der Plasmabildschirm = плазменный дисплей die Mailbox= почтовый ящик

10. Finden Sie für deutsches Wort ein russisches Äquivalent: die Hartkopie = распечатка das Indexregister =индексный регистр  $das$  Halten  $=x$  ранение die Endprüfung= выходной контроль das Editieren= редактирование

11. Finden Sie für deutsches Wort ein russisches Äquivalent: die Eurokarte= европлата der Benutzername = имя пользователя die Dateigröße = размер файла der Digitaleingang = цифровой вход das Druckformat = формат печати

12. Finden Sie für deutsches Wort ein russisches Äquivalent: der Dateischutz = защита файла der Aufruf= вызов das Computerspiel= компьютерная игра die Compilation = трансляция die Drehung= поворот

13. Stellen Sie ein passendes Substantiv ein: Die ... Corporation ist ein multinationaler Software- und Hardwarehersteller. [Microsoft]

14. Stellen Sie ein passendes Substantiv ein:

Die ... der Fakultät für angewandte Informatik erlernen die Sprache der Programmierung.

[Studenten]

15. Stellen Sie ein passendes Substantiv ein: Die Firma Microsoft wurde im Jahre 1975 von ... gegründet. [Bill Gates]

16. Stellen Sie ein passendes Substantiv ein: Der verarbeitende Computer wird 11 Mrd. Operationen pro ... ausführen. [Sekunde]

17. Stellen Sie ein passendes Substantiv ein: Während der Pandemie studierten alle Studenten .... [Online]

18. Stellen Sie ein passendes Substantiv ein: Er muss einen ... im Computerprogramm korrigieren. [Fehler]

19. Stellen Sie ein passendes Substantiv ein: Ein interaktives Informationssystem heißt .... [World Wide Web]

20. Stellen Sie ein passendes Substantiv ein: Der Computer muss die ... verarbeiten. [Daten]

#### Для промежуточного контроля

#### Вопросы к зачету

- 1. Sind Sie Bachelor- oder Masterstudierende?
- 2. Welche Hochschule haben Sie absolviert?
- 3. Welche Fachrichtung haben Sie absolviert?
- 4. Wo und als was sind Sie tätig?
- 5. Vereinen Sie Ihr Studium mit der wissenschaftlichen Arbeit?
- 6. Ziehen Sie Organisations- oder Forschungsarbeit vor?
- 7. Wer ist wissenschaftlicher Betreuer?
- 8. Wie sind die Forschungsinteressen ihres Betreuers?
- 9. Haben Sie oft Konsultationen mit ihrem Betreuer?
- 10. Wie lange arbeiten Sie an Ihren Thesen?
- 11. Gibt es viele Publikationen in Ihrem Forschungsgebiet?
- 12. Was möchten Sie mit Ihrer Forschung beweisen?
- 13. Welche Arbeit machen Sie jetzt theoretische oder experimentelle?
- 14. Was ist das Fach Ihrer Forschung?
- 15. Was ist das Objekt Ihrer Forschung?
- 16. Ist Ihre Arbeit mit Experimenten verbunden?

17. Werden Sie Grundlagen- oder angewandte Forschungen durchführen?

18. Gibt es viele ungelöste Probleme auf dem Gebiet Ihrer Forschung?

19. Für welche Probleme haben Sie besonderes Interesse?

20. Mit welchen Problemen ist Ihre Arbeit verbunden?

#### Тестовые залания для зачета

1. Stellen Sie ein passendes Substantiv ein: Der moderne Computer kostet heute viel .... [Geld]

2. Stellen Sie ein passendes Substantiv ein:

... ist ein Onlinedienst, der die Möglichkeit zu Informationsaustausch und Beziehungsaufbau bietet.

[das Internet]

3. Stellen Sie ein passendes Substantiv ein: Das soziale Netzwerk Facebook wurde von ... gegründet.

[Mark Zuckerberg]

4. Stellen Sie ein passendes Substantiv ein:

... "Follower" ist englischer Herkunft. [das Wort]

5. Stellen Sie ein passendes Substantiv ein: Computerprogramme werden mit Hilfe einer Programmier... formuliert. [sprache]

6. Stellen Sie ein passendes Substantiv ein:

Ein Software entwickler ist eine Person, die an der Erstellung einer ... mitwirkt. [Software]

7. Stellen Sie passende Form des Verbs ein: Das Studium an einer Fachhochschule ... drei Jahre. \*dauert dauern dauere dauerst

8. Stellen Sie passende Form des Verbs ein: An der Spitze der Agraruniversität ... ein Rektor. stehen stehst stehe \*steht

9. Stellen Sie passende Form des Verbs ein: Der Staat ... Forschung und Lehre. \*finanziert finanzieren finanziere finanzierst 10. Stellen Sie passende Form des Verbs ein: Diese Hochschulen ... das Recht auf die Selbstverwaltung. hast hat \*haben habe 11. Stellen Sie passende Form des Verbs ein: Das Studium an der wissenschaftlichen Hochschule ... mit der Staatsprüfung. enden ende endest \*endet 12. Stellen Sie passende Form des Verbs ein: Die Absolventen ... auch praktische Aufgaben. löse \*lösen lösest löst 13. Stellen Sie passende Form des Verbs ein: Die Studenten ... dabei die grundlegenden Fächer. erlernst erlernt \*erlernen erlerne 14. Stellen Sie passende Form des Verbs ein: Sie ... Voraussetzungen für das Studium an dieser Hochschule.  $*$ nennen nenne nennst nanntest 15. Stellen Sie passende Form des Verbs ein:

Das Studium an der Fachhochschule ... mir nicht.

gefallen gefällst \*gefällt gefielst 16. Stellen Sie passende Form des Verbs ein: Die Wirtschaftswissenschaften ... ihm leicht. falle fällst fällt \*fallen 17. Stellen Sie passende Form des Verbs ein: Die Agraruniversität ... Fachkräfte für die Landwirtschaft .... \*bildet aus bilden aus bildest aus bildeten aus 18. Stellen Sie passende Form des Verbs ein: ... Sie den akademischen Grad "Diplom-Agraringenieurin"? \*erhalten erhält erhaltet erhalte 19. Stellen Sie passende Form des Verbs ein: Die Agrarpolitiker der EU ... die Hauptprobleme. versteht verstand \*verstanden verstehst 20. Stellen Sie passende Form des Verbs ein: Die landwirtschaftliche Erzeugung ... um 10 %. steigen \*stieg steige steigst

Оценочные средства по компетенции «УК-5 — способен анализировать и учитывать разнообразие культур в процессе межкультурного взаимолействия»

Для текущего контроля

Контрольные работы Контрольная работа №2

# 1. Bilden Sie die Satzgefüge und übersetzen Sie diese ins Russische.

1. an der Arbeit der Konferenz teilnehmen, nicht, Sie, Sie, dürfen, den Beitrag veröffentlichen, wenn, nicht.

2. so viel, wissen, ich, der Plenartagung beiwohnen, gestern, können, er, nicht.

3. Thesen zum Referat vorbereiten, rechtzeitig, wir, wir, können, trotzdem, an den internationalen Ausstellungen teilnehmen.

4. sich mit der Innovationsforschung beschäftigen, da, du, du, müssen, einen Runden Tisch durchführen.

5. ihre Meinungen austauschen, sie, sie, wissenschaftliche Fachliteratur studieren, nachdem.

# 2. Rekonstruieren Sie die Sätze. Gebrauchen Sie Perfekt.

- 1. Er hält die Redezeit nicht ein.
- 2. Sie nutzt die Innovationstechnologien im Lernprozess aus.
- 3. Grant auf Basis zwischenstaatlicher Vereinbarungen kommt dabei in Frage.
- 4. Diese Hochschule bereitet die Fachkader für den Agrarindustriekomplex vor.
- 5. Ziehen Sie Auslandsinvestoren zu einer Forschungsarbeit heran?

### 3. Bestimmen Sie die Art des Nebensatzes und übersetzen Sie das Satzgefüge ins Russische.

1. Kommst du zur Diskussion, so kannst du mit den Teilnehmern Meinungen austauschen.

2. Er wusste nicht, ob sein Vortrag auf das Programm der Konferenz gesetzt worden war.

3. Wenn ihr Schwierigkeiten aus dem Weg räumt, könnt ihr eure Vorträge erfolgreich halten.

4. Wir haben diesen langfristigen Wirtschaftsvertrag abgeschlossen, damit die Maschinen und Ausrüstungen kontinuierlich geliefert werden können.

5. Seitdem die Innovationstechnologien eingeführt wurden, bekommen sie Grants auf Basis zwischenstaatlicher Vereinbarungen.

# 4. Bilden Sie die Sätze mit "denn/dann".

1. Er war sehr aufgeregt. Eine ausgiebige Diskussion wurde um die Fragen seiner Forschungen entfesselt.

2. Zuerst suche ich Informationen im Internet. Ich sehe die Geschäftskorrespondenz durch

3. Wir haben das gewünschte Innovationsziel nicht erreicht. Wir haben uns mit Innovationsprozessen nicht beschäftigt.

4. Sie halten die Pressekonferenz ab. Sie können auch den Workshop durchführen.

5. Ihr müsst mit den Geschäftsunternehmen Verbindungen knüpfen. Ihr zieht die Auslandsinvestoren zu eurer Forschungsarbeit heran.

# 5. Bilden Sie die Sätze. Gebrauchen Sie dabei "um + zu + Infinitiv".

1. zur Diskussion kommen, er, die Meinungen austauschen.

2. ein Praktukum im Ausland absolvieren, ich, das gewünschte Ziel erreichen.

3. du, die Teilnahme an der Konferenz anmelden, der Plenartagung beiwohnen?

4. möchten, länger bei dieser Frage verweilen, wir, nicht, die Redezeit einhalten.

5. schon Fachliteratur studieren, Thesen zum Referat vorbereiten, ich.

# 6. Übersetzen Sie die Sätze mit abgesonderten Partizipialkonstruktionen.

1. Die modernste Technik einkaufend, erneuert man technische Basis.

2. An den internationalen Ausstellungen teilnehmend, tragen wir zur Arbeitsbeschaffung der Absolventen bei.

3. Die Redezeit sofort beschränkt, konnten sie länger bei einigen Fragen verweilen. 4. Grants an "Non-Profit-Organisationen" besprochen, möchten die Konferenzteilnehmer ihre Erfahrungen mitteilen.

5. Im Briefwechsel stehend, kann man einen Vertrag prolongieren.

# 7. Bilden Sie die Sätze. Gebrauchen Sie "statt + zu + Infinitiv".

1. die Innovationstechnologien einführen, sie, ausländische Lektoren berufen.

2. das Programm der Konferenz durchsehen, er, zur Diskussion kommen.

3. die Thesen zum Referat vorbereiten, ich, einen Runden Tisch durchführen.

4. ein Projekt abwickeln, sie, die Wirksamkeit der installierten Anlagen besprechen.

5. einen Beitrag veröffentlichen, er, das Thema mit seinem wissenschaftlichen Betreuer besprechen.

# 8. Übersetzen Sie folgende Sätze ins Russische.

1. Meine Artikel sind in den wissenschaftlichen Zeitschriften veröffentlicht.

2. Das Biogas wird zur Erzeugung von Wärme oder Elektrizität verwendet.

3. Heute werden auch Energiepflanzen erfolgreich angebaut.

4. Während der Diskussion wird die Lieferung von Maschinen und Ausrüstungen besprochen werden.

5. Die Fachkader für den Agrarindustriekomplex sind an unserer Universität vorbereitet.

# 9. Korrelieren Sie die Begriffe und ihre Definitionen.

1) der Brennstoff, 2) die Photovoltaik, 3) die Atmosphäre, 4) die Kernenergie, 5) die Fahrzeugindustrie

1. Die gasförmige Hülle um einen Himmelskörper.

2. Ein Industriezweig, der sich der Herstellung von Automobilen und anderen Kraftfahrzeugen widmet.

3. Die Technologie zur großtechnischen Erzeugung von Sekundärenergie mittels Kernspaltung.

4. Direkte Umwandlung von Lichtenergie, meist aus Sonnenlicht, in elektrische Energie mittels Solarzellen.

5. Ein chemischer Stoff, dessen gespeicherte Energie sich durch Verbrennung in nutzbare Energie umwandeln lässt.

### Темы рефератов

- 1. Effizienz der Nutzung von Wasserressourcen in Russland
- 2. Geschichte der Bewässerung
- 3. Arten der Bewässerung
- 4. Klassifizierung von Dammtypen

### Темы научных дискуссий

### **TEMA 2: UMWELTFREUNDLICHE TRIEBWERKE**

Примерные вопросы для дискуссии:

- 1. Was ist unter dem Elektromotor zu verstehen?
- 2. Nennen Sie sie Hauptgrundsätze der Anwendung von Elektromotoren.
- 3. Wie sind die Nachteile des Elektromotors?
- 4. Was versteht man unter dem Hybridantrieb?
- 5. Was ist der Gyroantrieb?

### Тестовые задания

1. Stellen Sie passende Form des Verbs ein:

Der Verbrauch von Nahrungsmitteln ... ohne Veränderung.

bleiben

\*blieb

bleibe

blieben

2. Stellen Sie passende Form des Verbs ein:

Die EU-Organe ... eine wichtige Reform ....

durchführen führte durch \*führten durch führtest durch

3. Stellen Sie passende Form des Verbs ein:

Die Regierung ... die Produktionsquoten für einige Agrarerzeugnisse .... einführen \*führte ein führten ein führtest ein

4. Stellen Sie passende Form des Verbs ein: Das agrarpolitische Konzept ... die notwendigen Maßnahmen. umfassen umfassten umfasstest \*umfasste 5. Stellen Sie passende Form des Verbs ein: Diese neue Richtung der Agrarpolitik ... nicht viel. hilfst \*half helfe helfen 6. Stellen Sie passende Form des Verbs ein: Man ... in Europa die Reduzierung von Agrarerzeugnissen. \*brauchte brauche **brauchst** brauchen 7. Stellen Sie passende Form des Verbs ein: Die Nachfrage nach Agrarprodukten ... in den letzten Jahren.  $*<sub>snk</sub>$ sinken sankst senken 8. Stellen Sie passende Form des Verbs ein: Es ... große Überschüsse von Milch und Fleisch. geben gibst gaben  $*<sub>gab</sub>$ 9. Stellen Sie passende Form des Verbs ein: Die neue Agrarpolitik ... den gewünschten Erfolg nicht. \*brachte bringen bringst brachtest 10. Stellen Sie passende Form des Verbs ein:

Die Bauern ... nicht nur die Ackerflächen. bewirtschaftest

hewirtschafte \*bewirtschafteten hewirtschaftet

11. Stellen Sie passende Form des Verbs ein: Während der Konferenz ... die Gäste die Gesetzgebung des Landes. \*besprachen bespricht besprichst besprecht

12. Stellen Sie passende Form des Verbs ein:

Die Landwirtschaft ... den Bedarf der Bevölkerung an Agrarerzeugnissen nicht voll. decken \*deckte deckst deckten 13. Stellen Sie passende Form des Verbs ein:

Ohne Rohstoffe ... die Industrie nicht. funktionierst funktionieren \*funktionierte funktionierten

14. Stellen Sie passende Form des Verbs ein: Nach der Absolvierung der Universität ... er Programmierer .... sind geworden bin geworden hat geworden \*ist geworden

15. Stellen Sie passende Form des Verbs ein: Die Verbindung zwischen Theorie und Praxis ... enger ..... sind geworden bin geworden hat geworden \*ist geworden

16. Stellen Sie passende Form des Verbs ein: Fast alle Master-Studierenden ... am Seminar für Nanotechnologien .... hat teilgenommen \*hatten teilgenommen hast teilgenommen habe teilgenommen

17. Stellen Sie passende Form des Verbs ein: Die Landwirte ... die Arbeit im Betrieb und Haushalt voneinander nicht .... \*haben getrennt hast getrennt hatte getrennt hattest getrennt

18. Stellen Sie passende Form des Verbs ein: Die meisten Absolventen ... in der Stadt .... \*sind geblieben ist geblieben haben geblieben bin geblieben

19. Stellen Sie passende Form des Verbs ein: Nicht alle Fachleute dieses Betriebs ... den Urlaub im Sommer .... hat gehabt \*haben gehabt sind gehabt hast gehabt

20. Stellen Sie passende Form des Verbs ein: ... Sie auf dem Lande die körperliche Arbeit ...? hast beseitigt hattest beseitigt seid beseitigt \*haben beseitigt

#### Для промежуточного контроля

#### Вопросы к зачету

- 21. Was können Sie über Experiment sagen, das Sie beginnen?
- 22. Was ist das Ziel Ihres Experimentes?
- 23. Welche Faktoren versorgen einen guten Fortschritt Ihrer Forschung?
- 24. Wie lange dauert gewöhnlich Ihr Experiment?
- 25. Wie ist das Tätigkeitsbereich Ihres Experimentes?
- 26. Welche Probleme schließen Ihre wissenschaftlichen Forschungen ein?
- 27. Ist Ihre Forschung zielgerichtet?
- 28. Haben Sie notwendige Mittel und Möglichkeiten für Ihre Forschung?
- 29. Wie sind die Forschungsmöglichkeiten Ihres Labors?
- 30. Welche Probleme brauchen theoretische (experimentelle) Forschung?
- 31. Was denken Sie an der praktischen Bedeutung der Forschungsergebnisse?
- 32. Was ist das Fach Ihrer Dissertation?
- 33. Gibt es Probleme mit der Dissertationsarbeit?
- 34. Aus wie viel Teilen besteht der Plan Ihrer Dissertationsarbeit?
- 35. Gibt es der Einleitungsteil in Ihrer Dissertationsarbeit?
- 36. Welcher Teil Ihrer Arbeit enthält die Experimentenergebnisse?
- 37. Wie prüfen Sie Ihre Experimentenergebnisse?
- 38. Welche Methoden wenden Sie in Ihren Forschungen an?
- 39. Stimmen Ihre Arbeitsergebnisse mit der Praxis überein?
- 40. Ist die Arbeit an der Dissertation erfolgreich?

#### Тестовые задания для зачета

1. Stellen Sie passende Form des Verbs ein: Er ... solche Lebensbedingungen nicht .... haben berücksichtigt sind berücksichtigt hast berücksichtigt \*hat berücksichtigt

2. Stellen Sie passende Form des Verbs ein: Vor drei Jahren ... ich in Österreich und in der Schweiz .... sind gewesen ist gewesen \*bin gewesen sind gewesen

3. Stellen Sie passende Form des Verbs ein:

Sie ... mit Lebewesen zu tun .... hast gehabt \*haben gehabt sind gehabt habe gehabt

4. Stellen Sie passende Form des Verbs ein: Das Forschungspotential der Hochschule ...größer ... sind gewesen \*ist gewesen bin gewesen sind gewesen

5. Stellen Sie passende Form des Verbs ein: Die Zahl von wissenschaftlichen Mitarbeitern ... über 5000 Personen .... habe betragen hast betragen haben betragen \*hat betragen

6. Stellen Sie passende Form des Verbs ein: Im Mittelpunkt der Agrarforschung ... die Probleme der Pflanzenerträge .... ist gestanden sein gestanden \*sind gestanden bin gestanden

7. Stellen Sie passende Form des Verbs ein: Die Ausbildung und Forschung ... damals Hand in Hand .... \*sind gegangen ist gegangen bist gegangen seid gegangen

8. Stellen Sie passende Form des Verbs ein: Die Hochschullehrer ... die Fachleute für die Industrie .... \*haben ausgebildet hat ausgebildet hast ausgebildet hattest ausgebildet

9. Stellen Sie passende Form des Verbs ein: ... der Maßstab der Forschung viel größer ...? sind geworden \*ist geworden hat geworden seid geworden

10. Stellen Sie passende Form des Verbs ein: Die Experimentalbasis ... ... immer mehr .... haben sich vergrößert hast sich vergrößert \*hat sich vergrößert habe sich vergrößert

11. Stellen Sie passende Form des Verbs ein: Die neuen Lehrgebäude ... zweimal größer .... \*sind geworden ist geworden hat geworden seid geworden

12. Stellen Sie passende Form des Verbs ein: Vor kurzem ... die Delegation der ausländischen Studenten nach Sotschi .... \*ist gekommen

sind gekommen bist gekommen seid gekommen

13. Stellen Sie passende Form des Verbs ein: Für die wissenschaftliche Arbeit ... die Studenten der höheren Studienjahre .... \*hatten sich interessiert hattet euch interessiert hattest dich interessiert hatte sich interessiert

14. Stellen Sie passende Form des Verbs ein: Der Lehrer ... immer aktivere Teilnahme an den Konferenzen .... hatten betont \*hatte betont hattet betont hattest betont

15. Stellen Sie passende Form des Verbs ein: Die Qualität von Diplomarbeiten ... bedeutend .... hatten sich verbessert hast dich verbessert hattest dich verbessert \*hatte sich verbessert

16. Stellen Sie passende Form des Verbs ein: Ihr ... die wichtigsten Funktionen der Akademie ...! habe vergessen \*hattet vergessen hatte vergessen hattest vergessen

17. Stellen Sie passende Form des Verbs ein: Eine der schwersten ökologischen Katastrophen ... in dieser Region .... hat passiert warst passiert \*war passiert waren passiert

18. Stellen Sie passende Form des Verbs ein: Die ökologische Situation ... in der ganzen Welt viel gefährlicher .... \*war geworden hat geworden warst geworden waren geworden

19. Stellen Sie passende Form des Verbs ein: Die Organisatoren der Konferenz ... im Konferenzsaal ….. war geblieben warst geblieben \*waren geblieben ist geblieben

20. Stellen Sie passende Form des Verbs ein: Die Akademie ... über 1000 Master-Studierenden .... hast gezählt hattest gezählt \*hatte gezählt hatten gezählt

### 7.4 Методические материалы, определяющие процедуры оценивания знаний, умений, навыков характеризующих этапы формирования компе-Тенций

Контроль освоения дисциплины и оценка знаний обучающихся производится в соответствии с Пл КубГАУ 2.5.1 «*Текущий контроль успеваемости и* промежуточная аттестация обучающихся».

#### Контрольная работа

Выполнение контрольной работы – одна из форм деятельности и одновременно возможность продемонстрировать уровень своих знаний и умений, прилежания, направленность интересов. Это также дополнительная возможность для самовыражения личности, поскольку по гуманитарным предметам контрольные выявляют не только знание фактов, но и способности к речемыслительной деятельности, научному творчеству.

Контрольные работы подразделяются по уровням. Следует отметить, что контрольная работа никаких дополнительных знаний не дает, это лишь проверка и аттестация уже имеющегося "багажа". Поэтому контрольные работы не ставят цель изучения языка: они помогают студенту лучше подготовиться к сдаче экзамена, побуждают его к повторению разделов грамматики, лексики, ориентируют на конкретные формы обучения.

Для получения хорошей отметки в контрольной работе по немецкому языку требуется много сил, упорства и каждодневного труда. Но поистине "революционно" то, что язык стал в той или иной форме доступен большинству, тем не менее, знание очень сложных моментов немецкой грамматики ставит в тупик.

Подавляющая часть студентов, которые пытаются решать контрольные работы по немецкому изначально допускают огрехи, списывая их на "неосведомленность о стране". Но в наши дни, когда интерес к отдельным культурам и нациям постоянно повышается, подобные ошибки уже непозволительны. Наши специалисты принимают в расчет тот простой факт, что 52 % ошибок совершаются под влиянием родного языка, а 44 % таятся внутри изучаемого. Если раньше следили за правильностью речи; теперь, помимо этого, стремятся повышать ее содержательность.

Важен смысл передаваемой информации, то есть коммуникативный уровень, потому что в любом случае конечная цель общения - быть понятым. Правильная грамматика — это ключ к вашей положительной оценке за работу. Если вы ставите цель успешной сдачи, потребуются не только знания, но и быстрота, умение концентрироваться, отбрасывать ненужную информацию, выделять главное, а также умение проявить максимум творческих способностей при написании контрольной работы по немецкому языку.

Указания по работе с текстами для самостоятельной работы дома (10 тыс. знаков).

1. Работая над текстом, выписывайте и запоминайте в первую очередь строевые слова.

2. Пользуйтесь при работе над текстами немецко-русским политехническим словарем терминов.

3. Перед тем как выписывать слово, следует установить, какой частью речи оно является.

4. Выписывайте слова, отбрасывайте окончания и находите исходную (словарную) форму слова.

5. Помните, что в каждом языке слово может иметь несколько значений. Отбирая в словаре подходящее по значению русское слово, следует исходить, прежде всего, из его грамматической функции, а также учитывать его значение в данном контексте.

Критерии оценки знаний студента при написании контрольной работы

Оценка «отлично» - выставляется студенту, показавшему всесторонние, систематизированные, глубокие знания вопросов контрольной работы и умение уверенно применять их на практике.

Оценка «хорошо» — выставляется студенту, если он твердо знает материал, грамотно и по существу излагает его, умеет применять полученные знания на практике, но допускает в ответе или в решении задач некоторые неточности, которые может устранить с помощью дополнительных вопросов преподавателя.

Оценка «удовлетворительно» — выставляется студенту, показавшему фрагментарный, разрозненный характер знаний, недостаточно правильные формулировки базовых понятий, нарушения логической последовательности в изложении программного материала, но при этом он владеет основными понятиями выносимых на контрольную работу тем, необходимыми для дальнейшего обучения и может применять полученные знания по образцу в стандартной ситуации.

Оценка «неудовлетворительно» — выставляется студенту, который не знает большей части основного содержания выносимых на контрольную работу вопросов тем дисциплины, допускает грубые ошибки в формулировках основных понятий и не умеет использовать полученные знания.

### **Дискуссия**

Дискуссия – это психологическая характеристика речи участвующих в естественной дискуссии и дискуссии-упражнении на иностранном языке является почти тождественной, хотя учебная дискуссия имеет одну особенность: она «организуется» преподавателем (в отличие от дискуссии в реальных условиях, где она обычно возникает стихийно). Использование дискуссии как упражнения, наиболее ярко и полно отражающего психологические особенности коммуникативной речи на изучаемом языке, должно отвечать ряду методических требований.

Дискуссия будет протекать тем успешнее:

- чем менее трудные мыслительные задачи она ставит перед учащимися (это дает им возможность «выделять» значительную часть своего внимания для контроля за языковой формой);

- чем менее она будет выходить за пределы понятий и представлений, иноязычные соответствия которых известны студенту;

- чем выше уровень автоматизации речевых навыков и чем шире инвентарь языкового материала, владение которым находится на навыковом уровне;

- чем больше у студентов опыта ведения дискуссионных бесед на родном языке.

В структуре учебной дискуссии можно выделить: тему, экспозицию, речевой стимул, направляющие вопросы, ключевые слова, речевую реакцию говорящих.

Направляющие вопросы. При подготовке учебной дискуссии преподаватель должен продумать, наряду с экспозицией, также вопросы, с помощью которых он намерен «развернуть» проблематику дискуссии и дать ей нужное направление, тем самым поддерживая речевой стимул студентов.

Ключевые слова. При проведении учебной дискуссии может оказаться полезным умело составленный список ключевых слов. Являясь лексической «подсказкой», такие слова помогают студенту оформлять свои мысли на языке.

Речевая реакция. Речевая реакция в дискуссии принимает различные формы. Это:

1) короткие реплики нескольких студентов;

2) монологические высказывания различной длительности;

3) монолог одного студента, прерываемый отдельными репликами и вопросами других, и пр. В задачу педагога входит не только «провоцирование» разговора, но и управление им. Здесь он выступает в роли ведущего.

Различие составных частей учебной дискуссии в значительной степени определяет ее типологию. Однако некоторые виды этого упражнения можно выделить и по внешним к ее структуре признакам. Учебная дискуссия может быть:

1) тематической (т.е. организуемой в связи с изучением какой-либо темы, и нетематической (т.е. организуемой вне зависимости от темы, текста или иного материала, изучаемого в данное время);

2) заранее подготовленной и спонтанной;

3) чисто устной; с опорой на печатный текст, либо с применением визуальных средств (например, иллюстрации, схемы, планы и т.д.);

4) специально организуемой, либо проводимой в сочетании с другими приемами работы, например, небольшой текст сначала читают, пересказывают, ставят к нему вопросы и лишь затем, в развитии этих форм работы — организуется обсуждение.

Подготовка к ведению дискуссии и ее организация на уроке. В плане подготовки студентов к ведению учебной дискуссии были опробованы следующие приемы работы:

1) выбор одного из контрастирующих подходов к проблеме;

2) высказывания по поводу серии дискуссионных вопросов.

Первый вид работы был направлен на развитие такой формы речевой реакции студентов, в которой проявляется критичность их суждения. На первых порах это были несложные по структуре вопросы, содержащие некоторую альтернативу.

Основные условия для организации учебных дискуссий:

- мыслительные задачи должны соответствовать объему свободного владения языковой формы;

- содержание дискуссии не должно выходить за пределы понятий и представлений, иноязычные соответствия которых известны студенту;

- инвентарь языкового материала, должен находиться на навыковом уровне;

- у студентов должен быть соответствующий опыт ведения дискуссионных бесед на родном языке.

3. При формировании плана урока преподаватель должен руководствоваться следующими видами экспозиции:

- экспозиция, являющаяся изложением как материала, так и проблематики обсуждения;

- экспозиция с невыраженной проблематикой;

- экспозиция с заданной проблематикой, но невыраженным материалом обсуждения.

### Организационная форма дискуссии может быть:

- тематической:

- заранее подготовленной и спонтанной;

- чисто устной; с опорой на печатный текст, либо с применением визуальных средств;

- специально организуемой.

#### Критерии оценивания дискуссии:

Отметка «отлично»: ставится за способность моделировать реальные жизненные проблемы; умение слушать и взаимодействовать с другими; продемонстрировать характерную для большинства проблем и тем многозначность решений; анализировать реальные ситуации, отделять главное от второстепенного.

**Отметка «хорошо»**: учащийся способен моделировать реальные жизненные проблемы и темы, но умение слушать и взаимодействовать с другими недостаточное; продемонстрировать характерную для большинства проблем и тем многозначность решений, но анализ реальных ситуаций затруднен.

**Отметка «удовлетворительно»**: учащийся способен моделировать реальные жизненные проблемы и темы, но умение слушать и взаимодействовать с другими; продемонстрировать характерную для большинства проблем и тем многозначность решений недостаточно; анализ реальных ситуаций затруднен.

**Отметка «неудовлетворительно»:** ставится за неспособность моделировать реальные жизненные проблемы; неумение слушать и взаимодействовать с другими и продемонстрировать характерную для большинства проблем и тем многозначность решений; неспособность анализировать реальные ситуации, отделять главное от второстепенного.

### Критерии оценки тестовых заданий

Тест – это инструмент оценивания уровня знаний студентов, состоящий из системы тестовых заданий, стандартизованной процедуры проведения, обработки и анализа результатов.

#### Критерии оценки знаний обучаемых при проведении тестирования.

Оценка «отлично» выставляется при условии правильного ответа студента не менее чем 85 % тестовых заданий.

Оценка «хорошо» выставляется при условии правильного ответа студента не менее чем 70 % тестовых заданий.

Оценка «удовлетворительно» выставляется при условии правильного ответа студента не менее 51 %.

Оценка «неудовлетворительно» выставляется при условии правильного ответа студента менее чем на 50 % тестовых заданий.

### Критерии оценки знаний при проведении зачета

Оценка «зачтено» должна соответствовать параметрам любой из положительных оценок («отлично», «хорошо», «удовлетворительно»), «не зачтено» параметрам оценки «неудовлетворительно».

Оценка «отлично» выставляется студенту, который обладает всесторонними, систематизированными и глубокими знаниями материала учебной программы, умеет свободно выполнять задания, предусмотренные учебной программой, усвоил основную и ознакомился с дополнительной литературой.

Оценка «хорошо» выставляется студенту, обнаружившему полное знание материала учебной программы, успешно выполняющему предусмотренные учебной программой задания, усвоившему материал основной литературы, рекомендованной учебной программой.

Оценка «удовлетворительно» выставляется студенту, который показал знание основного материала учебной программы в объеме, достаточном и необходимым для дальнейшей учебы и предстоящей работы, справился с выполнением заданий, предусмотренных учебной программой, знаком с основной литературой, рекомендованной учебной программой.

Оценка «неудовлетворительно» выставляется студенту, не знающему основной части материала учебной программы, допускающему принципиальные ошибки в выполнении предусмотренных учебной программой заданий, неуверенно с большими затруднениями выполняющему практические работы.

### **8 Перечень основной и дополнительной учебной литературы**

### Основная учебная литература:

1. Здановская, Л. Б. Немецкий язык для магистрантов и аспирантов инженерных специальностей: учеб. пособие / Л. Б. Здановская. – Краснодар: Куб $\Gamma$ АУ, 2015. – 194 с. – Режим доступа [https://edu.kubsau.ru/file.php/117/INZH\\_MAG-\\_ASP\\_2015\\_ISBN.pdf.](https://edu.kubsau.ru/file.php/117/INZH_MAG-_ASP_2015_ISBN.pdf)

2. Юрина, М. В. Deutsch für den Beruf (немецкий язык в сфере профессиональной коммуникации) [Электронный ресурс]: учебное пособие / М. В. Юрина — Электрон. текстовые данные. — Самара: Самарский государственный архитектурно-строительный университет, ЭБС АСВ, 2014. — 94 с. - Режим доступа: [http://www.iprbookshop.ru/29783.](http://www.iprbookshop.ru/29783) — ЭБС «IPRbooks».

3. Ларионов, А. И. Грамматика немецкого языка [Электронный ресурс]: учебное пособие / А. И. Ларионов. — Электрон. текстовые данные. — Краснодар: Южный институт менеджмента, 2014. — 53 с. Режим доступа: [http://www.iprbookshop.ru/9573.](http://www.iprbookshop.ru/9573) — ЭБС «IPRbooks».

#### Дополнительная учебная литература:

1. Васильева, М. М. Практическая грамматика немецкого языка: учебное пособие / М. М. Васильева - М., Альфа-М., 2013. – 220 с.

2. Богданова, Н. Н. Базовый курс немецкого языка [Электронный ресурс]: учебное пособие/ Н. Н. Богданова, Е. Л. Семенова — Электрон. текстовые данные. — М.: Московский государственный технический университет имени Н.Э. Баумана, 2014. — 208 с. — Режим доступа: [http://www.iprbookshop.ru/30861.](http://www.iprbookshop.ru/30861) — ЭБС «IPRbooks».

3. Немецкий язык для студентов технических специальностей: Учебное пособие / Е. С. Коплякова, Ю. В. Максимов, Т. В. Веселова. - М.: Форум: НИЦ ИНФРА-М, 2013. - 272 с.: 70х100 1/16. - (Высшее образование). - ISBN 978-591134-728-4 - Режим доступа: <http://znanium.com/catalog/product/397793.>

### **9 Перечень ресурсов информационно-телекоммуникационной сети** «Интернет»

1. Образовательный портал КубГАУ (Электронный ресурс): http: //edu.kubsau.local

2. Электронная библиотека IQlib (образовательные издания, электронные учебники, справочные и учебные пособия) [http://www.](http://www/)iqlib.ru/

3. Электронная библиотека Российской государственной библиотеки http://elibrary.rsl.ru/

4. Электронно-библиотечная система IPRbooks <http://www.:iprbookshop.ru/>

5. Мировая цифровая библиотека http://www.wdl.org/ru/

6. Научная электронная библиотека http://elibrary.ru/defaultx.asp

7. Публичная электронная библиотека (область знаний: гуманитарные и естественнонаучные) http://lib.wald.ru/

8. <http://www.lingvo-online.ru/ru>

9. [https://lingualeo.com](https://lingualeo.com/) 

10. [https://www.busuu.com](https://www.busuu.com/) 

11. http://ru.leengoo.com/

### Электронно-библиотечные системы библиотеки, используемые в Кубан**ckom ΓΑΥ 2021/2022 ΓΓ.**

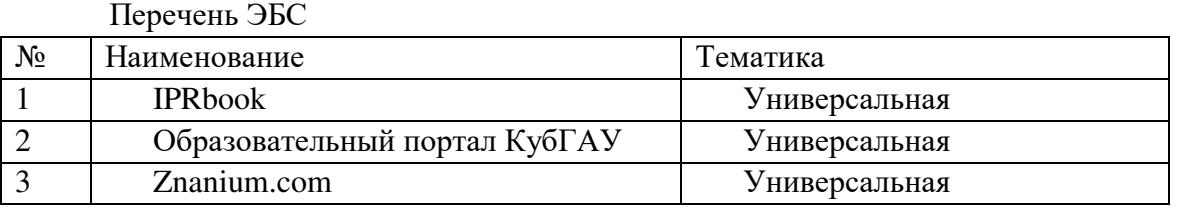

#### Информационно-телекоммуникационные ресурсы сети «Интернет»:

1. Научная электронная библиотека [Электронный ресурс]. – URL: http:/[/www.eLIBRARY.RU.](http://www.elibrary.ru/)

### 10 Методические указания для обучающихся по освоению дисципли-**НЫ**

1. Донскова, Л. А. Толерантность в условиях межкультурной коммуникации в курсе немецкого языка: учебно-методическое пособие / Л. А. Донскова. – Краснодар: Куб $\Gamma$ АУ, 2017. – 110с. https://edu.kubsau.ru/file.php/117/Uch.metod.posobie\_Tolerantnost\_2\_ch.\_.PDF.

2. Кочкина, В. П. Деловой иностранный язык (английский, немецкий): методические указания / В. П. Кочкина, Л. А. Донскова. - Краснодар: КубГАУ,  $2019. - 36$  c.

3. Здановская, Л. Б. Контрольные задания по немецкому языку: практикум / Л. Б. Здановская, Л. А. Донскова, И. А. Ремнева. – Краснодар: КубГАУ, 2013.  $-54$  c.  $-$  https://edu.kubsau.ru/file.php/117/20.pdf.

11 Перечень информационных технологий, используемых при осуществлении образовательного процесса по дисциплине (модулю), включая перечень программного обеспечения и информационно-справочных си $c$ **rem** 

Средства информационно-коммуникационных технологий, задействованных в образовательном процессе

| $N_2$ | Наименование                                                | Краткое описание     |
|-------|-------------------------------------------------------------|----------------------|
|       | Microsoft Windows                                           | Операционная система |
|       | Microsoft Office (включает Word,   Пакет офисных приложений |                      |
|       | Excel, PowerPoint)                                          |                      |
|       | Система тестирования INDIGO                                 | Тестирование         |

Образовательные Интернет-ресурсы:

1. Федеральный портал «Российское образование» (Электронный ресурс): Режим доступа: http/www edu.ru

2. Союз образовательных сайтов. Раздел «Иностранные языки» (Электронный ресурс): Режим доступа: http/www allbest.ru

3. Информационно-поисковая система «Википедия» (Электронный ресурс): Режим доступа: ru.wikipedia.org

4. Информационно-поисковая система «Наука» (Электронный ресурс): Режим доступа: ru.science.wikia.com

5. Мультимедийные средства

6. Электронные энциклопедии и справочники

7. DVD, CD и Flash-диски

#### 12 Материально-техническое обеспечение для обучения по дисциплине

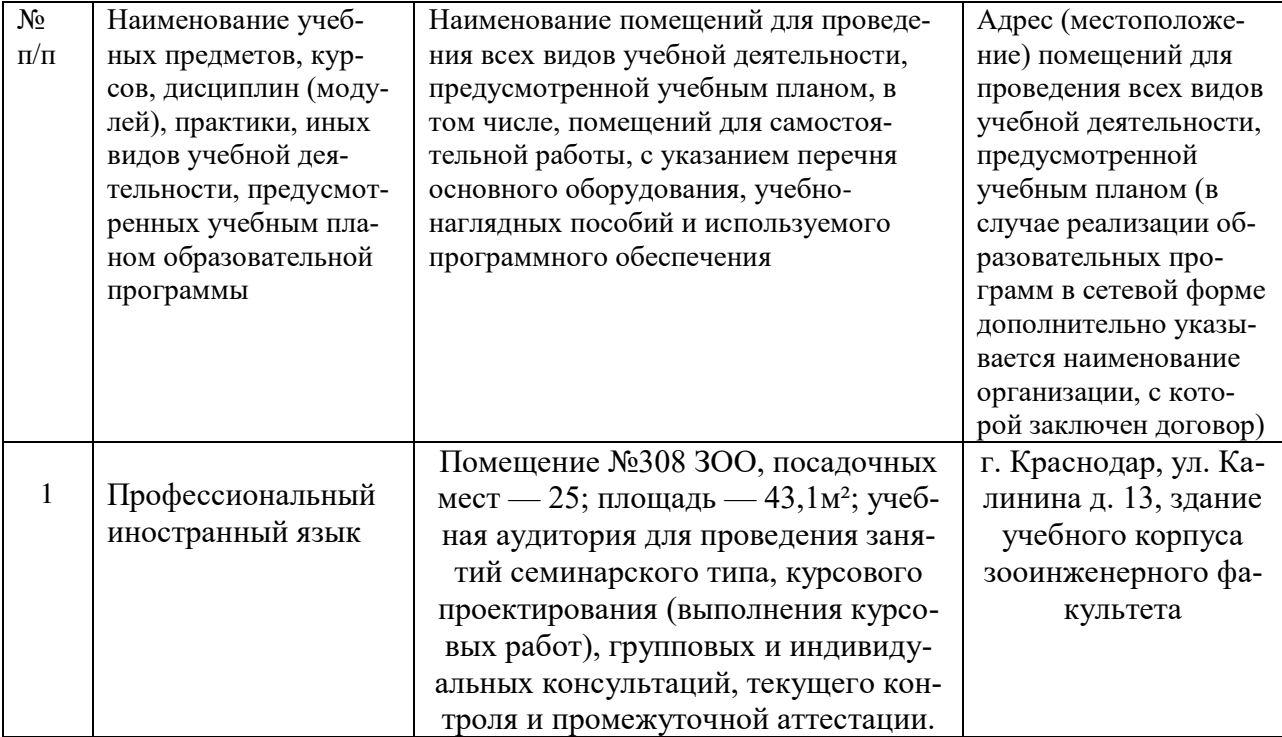

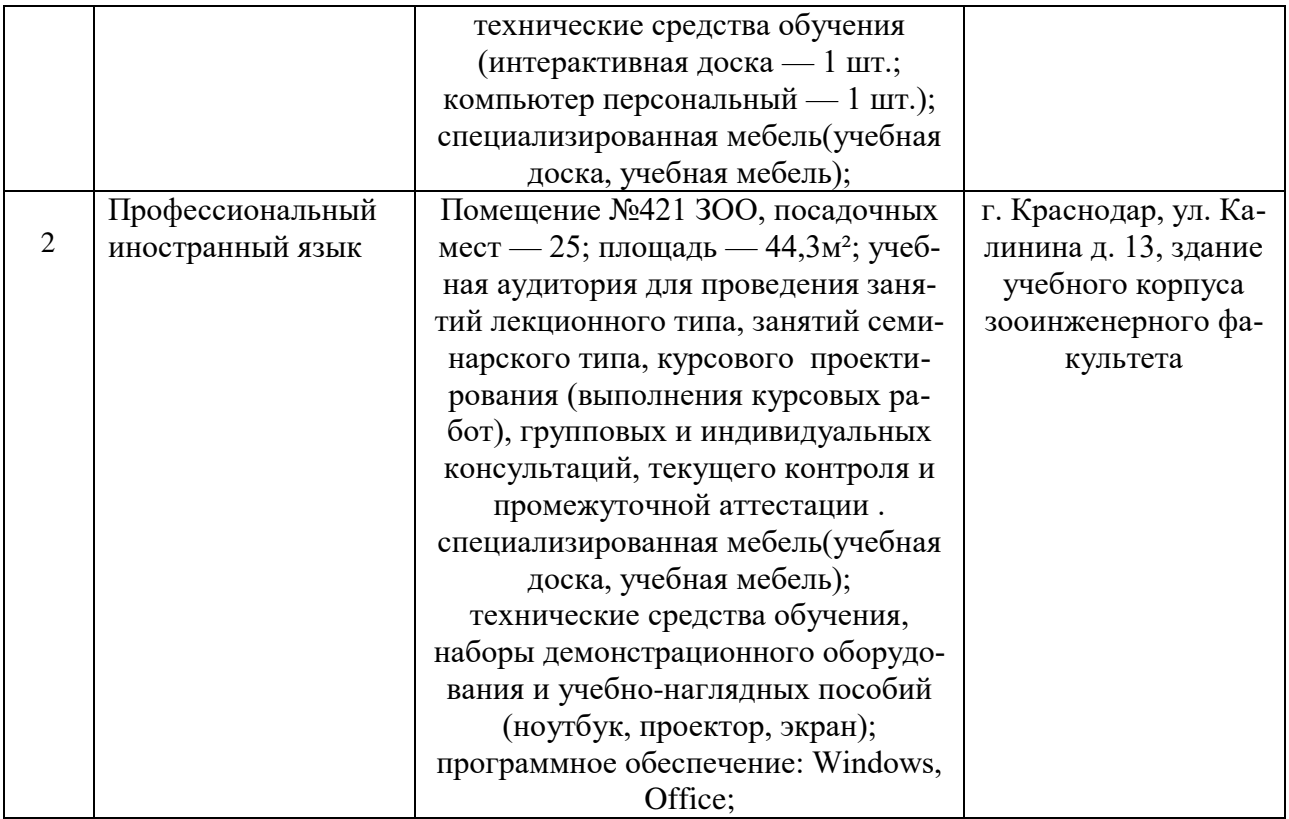